## Introduction to RIO Education:

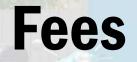

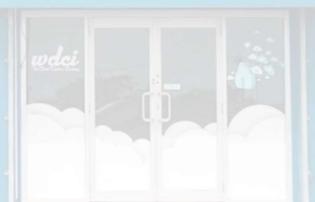

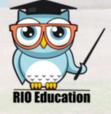

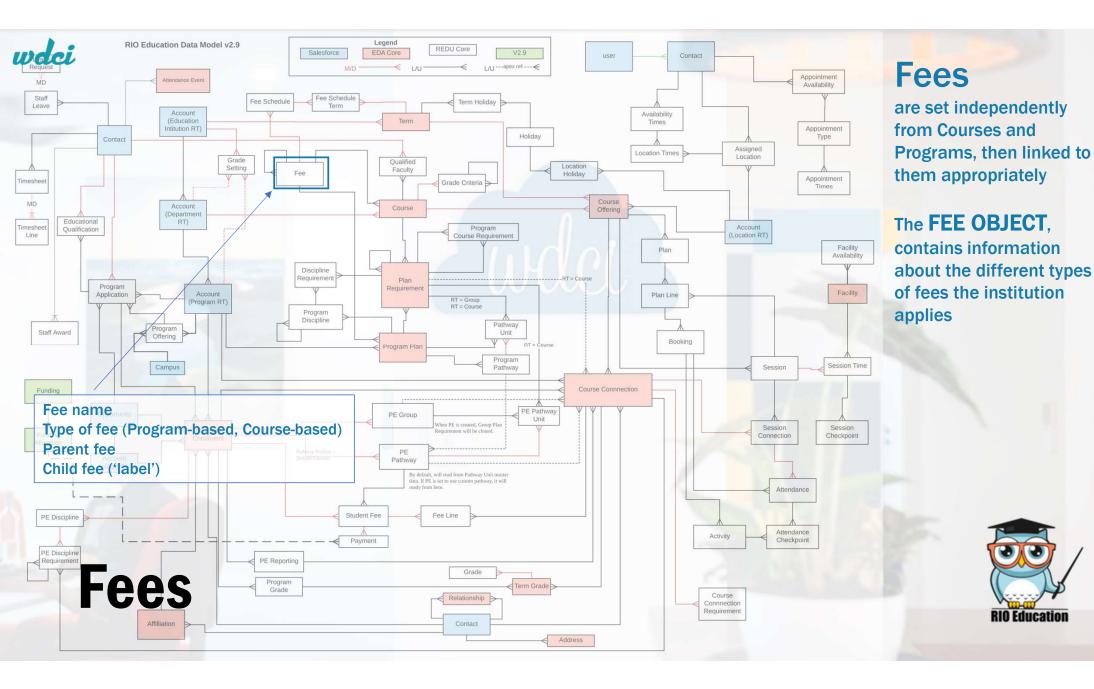

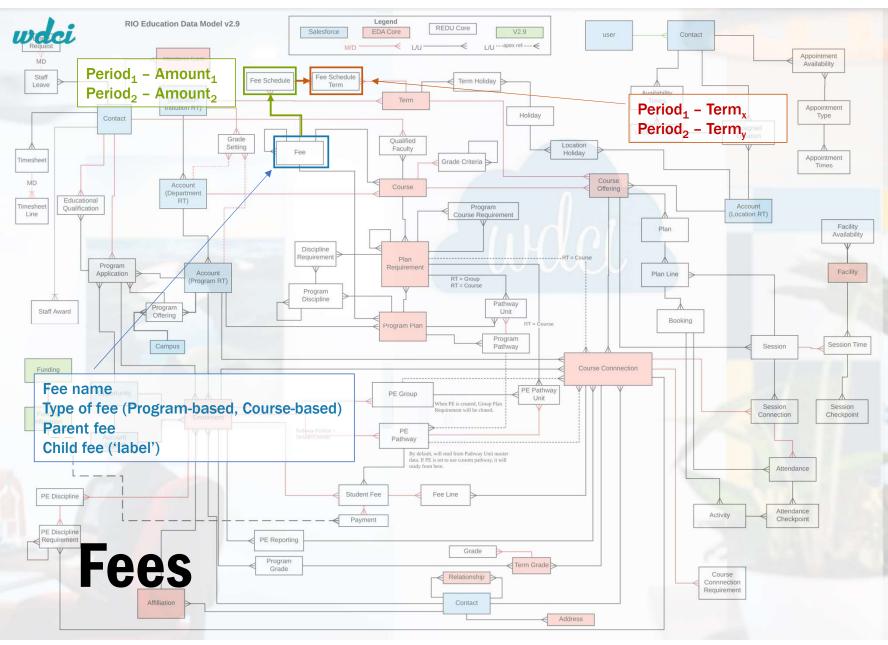

#### Fees

The **FEE object**, contains information about the different types of fees the institution applies

#### For each fee, the FEE SCHEDULE object, contains information about

the amount of the fee over a time period

#### For each period, the **FEE SCHEDULE TERM object**, specifies which term each period corresponds to

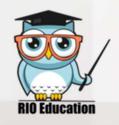

| wdci                                                                                                    |                                                                                                    | None<br>EFTSL                                                                                                    |
|----------------------------------------------------------------------------------------------------|----------------------------------------------------------------------------------------------------|----------------------------------------------------------------------------------------------------|
| Fee Unit ind                                                                                                    | icates the 'entity' this Fee applies to. Options:                                                                                                    | Unit                                                                                                    |
|                                                                                                    |                                                                                                    | Program       Year       Term                                                                                                    |
| Band 3 - Program                                                                                                    |                                                                                                    | Credit                                                                                                    |
| Details     Fee Schedules     Units     Child Fees       Fee Name     Band 3 - Program       Fee Type     Tuition       Fee Unit ●     Program       Loan Fee %     0.00%       ✓     Grouping       Parent Fee     ● | Current Fee (Domestic)         \$10,000.00           (Obsolete)Cur. Non Tuition<br>Fee(Domestic)         \$1,250.00           Current Fee (International)         \$14,000.00           (Obsolete)Current Non Tu-<br>ition Fee(Int'l)         \$1,550.00 | Note:<br><u>Fee Unit</u> indicates to which 'entity'<br>the fee relates.<br>It is an equivalent to 'Relates to:'<br><u>Fee Method</u> (later) will indicate<br>whether the we are actually applying<br>the fee or not. |
| ✓ Other Information                                                                                                    |                                                                                                    |                                                                                                    |
| Description Law, dentistry, medicine, veterinary s                                                                                                    | cience, accounting, administration, economics, commerce.                                                                                                    |                                                                                                    |
| Evomploof                                                                                                    | This is to identify the child fee within a group of fees;<br>for example: Discounted fee for 'Online' study mode                                                                                                    |                                                                                                    |
| Example of a                                                                                                    | Tee                                                                                                    | RIO Education                                                                                                    |

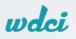

| Field Name | Description                                                                                                    |   | Fee Label                                          | This is to identify the child fee within a group of                                                                                                 |
|------------|----------------------------------------------------------------------------------------------------|---|----------------------------------------------------|----------------------------------------------------------------------------------------------------|
| Fee Type   | Identify the type of fee. This is not being utilized in automation at the moment.                                                                                                    |   |                                                    | fees. This is used to set a different fee to a<br>Program or course that may be delivered via a<br>different method. E.G BUS101 Course may be       |
| Fee Unit   | The automation in RIO Education is only using<br>Course and Program fee unit at the moment.<br>The fee record with "Fee Unit" = Course is used                                          | } |                                                    | \$1000 for the default fee, but a child fee of \$500<br>may be available for online study. The Fee label<br>would be "Online"                       |
|            | by Course.<br>The fee record with "Fee Unit" = Program is used<br>by Program Plan.                                                                                                    |   | Current Fee (Domestic & International)             | For display purpose only. The value is rolled up<br>from a child fee schedule record if the child fee<br>schedule is marked as "Current" = checked. |
| Loan Fee % | This is the additional interest charges imposed by<br>an educational institution when a student<br>chooses to pay the tuition fee using government<br>loan (VET Student Loan/Fee Help). |   | Current Non Tuition Fee (Domestic & International) | For display purpose only. The value is rolled up<br>from a child fee schedule record if the child fee<br>schedule is marked as "Current" = checked. |
| Parent Fee | This is to group fees and it is used in conjunction with Fee Label in the automation of defining fee                                                                                    |   | Discountable                                       | Can be discounted by discount type Funding Allocations                                                                                              |
|            | for:<br>- Course Offering<br>- Program Enrollment                                                                                                    |   | Non-repeatable                                     | A student will only get a fee line for this fee once,<br>even if enrolling in multiple courses that all have                                        |

## **Fee: Important fields**

You may find a table like this per each Fee-related object in our Technical Documentation for Partners guide.

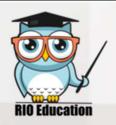

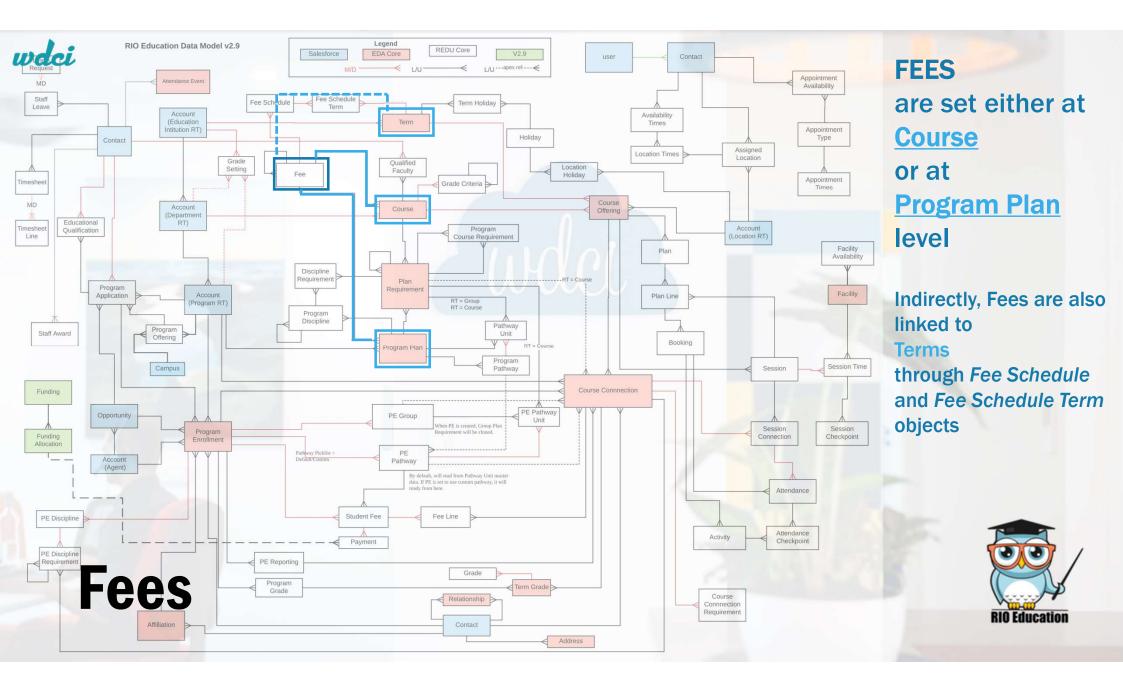

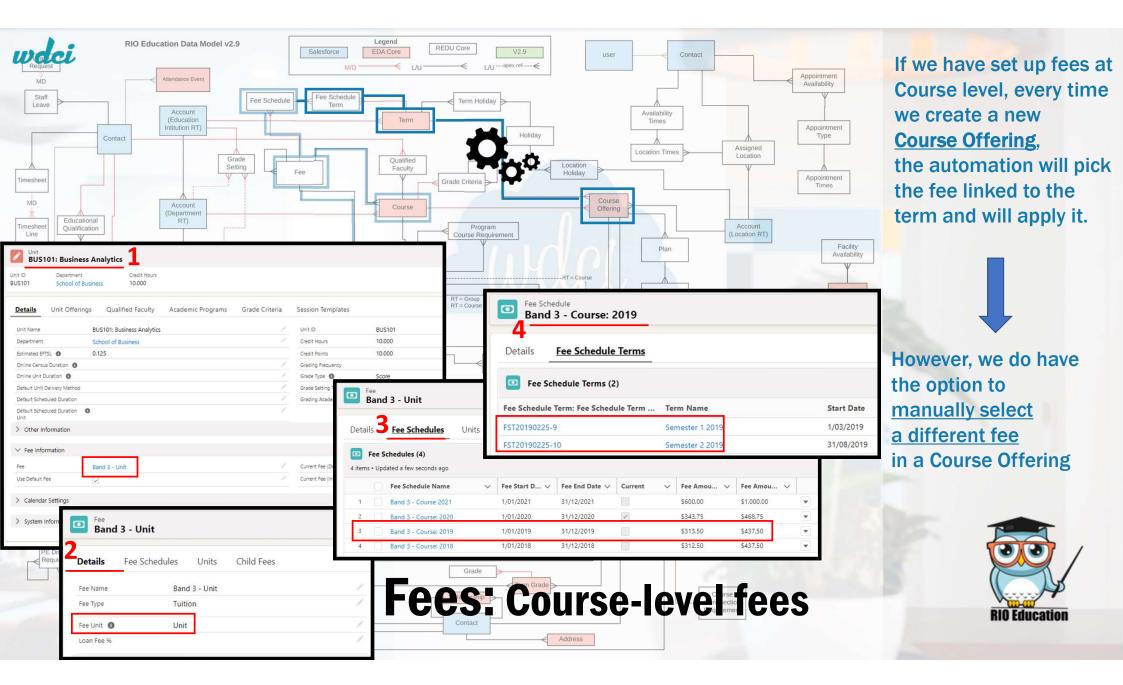

| Podci<br>Band 3 - Program   |                           |                |         |                                          |                                 |                                                      |                        |         |              |             |   |
|-----------------------------|---------------------------|----------------|---------|------------------------------------------|---------------------------------|------------------------------------------------------|------------------------|---------|--------------|-------------|---|
| Program Plan<br>Bachelor of | f Business Information Sy | ystem V1       | Details | Fee Schedules                            | nits                            | Child Fees                                           |                        |         |              |             |   |
| t Date Er<br>1/2018         | nd Date                   |                | -       | Schedules (3)<br>dated a few seconds ago |                                 |                                                      |                        |         |              |             |   |
|                             |                           |                |         | Fee Schedule Name                        | ~                               | Fee Start D 🗸                                        | Fee End Date $\lor$    | Current | ✓ Fee Amou ✓ | Fee Amou    | ~ |
| Progr                       | ram Structure Pathways    | Program Enroll | 1       | Band 3 - Program: 2022                   |                                 | 1/01/2022                                            | 31/12/2023             |         | \$11,000.00  | \$15,000.00 |   |
|                             |                           |                | 2       | Band 3 - Program: 2019                   |                                 | 1/01/2019                                            | 31/12/2021             | >       | \$10,000.00  | \$14,000.00 | • |
| Information                 |                           |                | 3       | Band 3 - Program: 2018                   |                                 | 1/01/2018                                            | 31/12/2018             |         | \$9,000.00   | \$13,500.00 | • |
| Program Informa             |                           | l              |         |                                          |                                 |                                                      |                        |         | View All     |             |   |
|                             |                           |                |         |                                          |                                 | r FEE                                                | SCHE                   | DUL     |              |             |   |
| Fees                        | FEE                       |                |         |                                          |                                 |                                                      |                        |         |              |             |   |
| Fees                        | Program                   |                |         | 1                                        | Curre                           | ent Fee (Domestic)                                   | \$10,00                | 0.00    |              |             |   |
|                             |                           |                |         | 1                                        |                                 | ent Fee (Domestic)<br>ent Non Tuition Fee            |                        |         |              |             |   |
| ee Method                   | Program                   |                |         |                                          | Curre<br>(Dom                   | ent Fee (Domestic)<br>ent Non Tuition Fee            | \$1,250                | .00     |              |             |   |
| ee Method                   | Program                   |                |         |                                          | Curre<br>(Dom<br>Curre<br>Curre | ent Fee (Domestic)<br>ent Non Tuition Fee<br>nestic) | \$1,250<br>al) \$14,00 | .00     |              |             |   |

> Progression Rules

> System Information

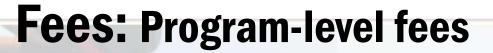

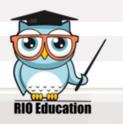

Program Plan Bachelor of Business Information System V1

Start Date 1/01/2018

| Details       | Program Str | ucture | Pathways |  |
|---------------|-------------|--------|----------|--|
| > Informa     | tion        |        |          |  |
| > Program     | Information |        |          |  |
| ✓ Fees        | -           |        | FEE      |  |
| Fee Method    |             |        |          |  |
| Pay Upfront   |             | No     |          |  |
| Fee O         |             |        | Program  |  |
| Use Default I | fee         |        | _        |  |
|               |             |        |          |  |

Progression Rules

> System Information

## **Question for you...**

## So then, can we only apply one fee to a Program?

\$10,000.00

#### **Answer:**

## We can only apply one DEFAULT fee to a Program but as many student-specific ones as we need to. (within each Program Enrollment, which is what really dictates the fee that actually applies to the student)

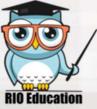

Fees: Program-level fees

## By setting up:

- Fee
- Fee Schedule
- Fee Schedule Term

and setting up the fees that apply at Program level and Course level (if at all), we have created a <u>default</u> fee structure.

Fees

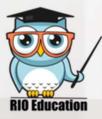

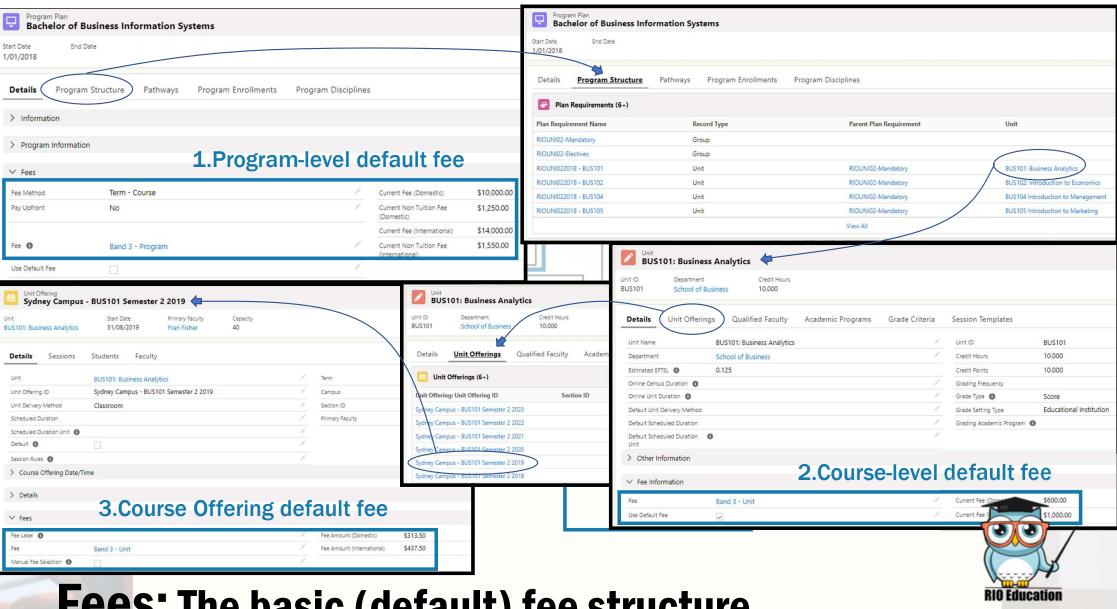

## **Fees:** The basic (default) fee structure

| Status: Submitted                     | Submitted Qualified Awaiting                       | Do Letter of O       | ff Accepted     | Approved Waitlist Rejected Car              | letted    | As early as at<br>Program Applicati     |
|---------------------------------------|----------------------------------------------------|----------------------|-----------------|---------------------------------------------|-----------|-----------------------------------------|
| Guidance for Success                  |                                                    |                      |                 |                                             |           |                                         |
| Woohoo! The applicant ha              | s submitted the application. Let's proceed to next | step to qualify them | n.              |                                             |           |                                         |
|                                       |                                                    |                      |                 |                                             |           | Administrators can specify a            |
| Details Education                     | onal Qualifications History Eval                   | uations              |                 |                                             | F         | FEE METHOD                              |
| Applicant                             | Sofia Student                                      |                      | Status 🚯        | Submitted                                   | f         | or the student.                         |
| Application ID                        | PA-00273                                           |                      | Program         | Bachelor of Music Performance and Marketing | 1         | This is an <u>optional</u> setting that |
| Status Date 🕚                         | 13/03/2021 3:09 AM                                 | 1                    | Study Mode 🚯    | Full-time                                   |           | s applied manually by the Admi          |
|                                       |                                                    |                      | Start Month 🕚   | January                                     | 1         | s applied <u>manually</u> by the Admi   |
| Lead 🚺                                |                                                    | 1                    | Start Year 🕚    | 2021                                        | 1         |                                         |
| Opportunity 🕚                         |                                                    |                      |                 |                                             | 1         | f the student completes enrollm         |
| Starting Term                         |                                                    |                      |                 |                                             |           | and no Fee Method is selected,          |
| Default Campus ()<br>Program Offering |                                                    |                      |                 |                                             |           |                                         |
| ✓ Payment Information                 | n                                                  |                      |                 |                                             |           | he <u>Program's default fee metho</u>   |
|                                       |                                                    |                      |                 |                                             | · · · · · | will apply.                             |
| Fee Method 🕚<br>Pay Upfront           | Term - Course<br>No                                |                      | Fee Label 🕚     |                                             |           |                                         |
| rey opnone                            |                                                    |                      |                 |                                             |           |                                         |
| Fee Type                              | Self Paid                                          | Fee Met              |                 |                                             |           | C and the                               |
| Fee Type Option                       |                                                    | Determi              | ines if the stu | dent will be paying by program,             | term or c | ourse.                                  |

## Fees: Overriding the default fee structure

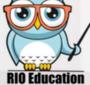

| <br> |  |
|------|--|

| Program<br>Bache     | elor of Business Info | rmation Sys | stem V1                          |         |                                            |             |  |
|----------------------|-----------------------|-------------|----------------------------------|---------|--------------------------------------------|-------------|--|
| Start Date 1/01/2018 | End Date              |             |                                  |         |                                            |             |  |
| Details              | Program Structure     | Pathways    | Program Enrollments Fee mam Disc | iplines |                                            |             |  |
| > Informat           | tion                  |             | default                          |         |                                            |             |  |
| > Program            | Information           |             | ograms                           |         |                                            |             |  |
| ∨ Fees               |                       | P           |                                  |         |                                            |             |  |
| Fee Method           | Program               |             |                                  | 1       | Current Fee (Domestic)                     | \$10,000.00 |  |
| Pay Upfront          | No                    |             |                                  | 1       | Current Non Tuition Fee<br>(Domestic)      | \$1,250.00  |  |
|                      |                       |             |                                  |         | Current Fee (International)                | \$14,000.00 |  |
| Fee 🕚                | Band 3 -              | Program     |                                  | 1       | Current Non Tuition Fee<br>(International) | \$1,550.00  |  |
| Use Default F        | ee 🗌                  |             |                                  | 1       |                                            |             |  |
| > Progress           | sion Rules            |             |                                  |         |                                            |             |  |
| > System I           | nformation            |             |                                  |         |                                            |             |  |

#### As early as at Program Application,

Administrators can specify a FEE METHOD for the student. This is an <u>optional</u> setting that is applied manually by the Admin.

If the student completes enrollment and no Fee Method is selected, the <u>Program's default fee method</u> will apply.

**Remember:** 

This will be overridden by any Fee Method specified in the student's PROGRAM ENROLLMENT record.

## Fees: Overriding the default fee structure

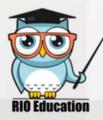

There are 'Fee Method' fields in several objects: Program Application, Program Enrollment, Program Plan, etc. <u>The one that overrides all is the Fee Method in PROGRAM ENROLLMENT</u>.

| Enrollm<br>PE-00        |                    |                         |               |                         |              |                              |        |
|-------------------------|--------------------|-------------------------|---------------|-------------------------|--------------|------------------------------|--------|
| ontact<br>arah Smith    | Program<br>Bachelo | or of Music Performance | and Marketing | Start Date<br>5/03/2018 | GPA<br>4.140 |                              |        |
| Details                 | Pathways           | Unit Enrollments        | Student Fees  | PE Disciplines          | Program C    | ompletion                    | Grades |
| > Enrollme              | ent Detail         |                         |               |                         |              |                              |        |
| ✓ <u>Fees</u>           |                    |                         |               |                         |              |                              |        |
| ✓ Fee In                | formation          |                         |               |                         |              |                              |        |
| Fee Label               |                    |                         |               |                         |              | Program Fee<br>\$7,844.75    |        |
| Fee Label (0            | Override) 🚺        |                         |               |                         | 1            | Paid Amount<br>\$1,650.00    |        |
| Fee Method<br>Term - Co |                    |                         |               |                         | 1            | Outstanding A<br>-\$1,650.00 | Amount |
| Pay Upfron<br>No        | t                  |                         |               |                         | 1            |                              |        |
| Fee Type<br>Governme    | ent Funding        |                         |               |                         | 1            |                              |        |
| Fee Type O              |                    |                         |               |                         | 1            |                              |        |

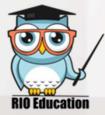

## Fees: Overriding the default fee structure

Enrollment PE-0025

Program

Contact

Sarah Smith

**Program Enrollment** contains ALL FEES applied to a student for a specific Program...

Start Date

5/03/2018

## ...including those fees that apply to each COURSE within the Program

Bachelor of Music Performance and Marketing

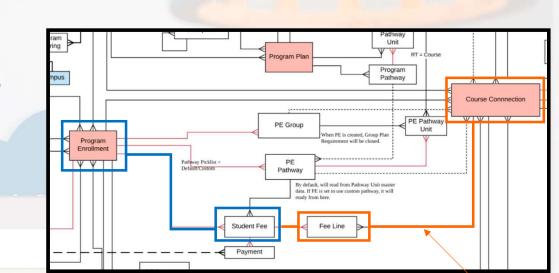

| etai | ls | Pathways Unit Er                      | nrollments <u>Student Fee</u> | PE Disciplin   | es Program Co  | mpletion Gra | ades          |                |               |        |     |
|------|----|---------------------------------------|-------------------------------|----------------|----------------|--------------|---------------|----------------|---------------|--------|-----|
|      |    | nt Fees (7)<br>ated a few seconds ago |                               |                |                |              |               |                |               | \$ * C | New |
|      |    | Student Fee Name 🗸                    | Fee Description 🗸             | Fee Status 🗸 🗸 | Total Fundin 🗸 | Total Upfr 🗸 | Total Fee 🛛 🗸 | Total Paid A 🗸 | Outstanding 🗸 | Void   | ~   |
| 1    |    | F-000000001                           | Semester 1 2018 Tuition Fees  | No payment req | \$425.00       | \$200.00     | \$0.00        | \$200.00       | -\$200.00     |        |     |
| 2    |    | F-00000002                            | Semester 2 2018 Tuition Fees  | No payment req | \$525.00       | \$100.00     | \$0.00        | \$100.00       | -\$100.00     |        | •   |
| 3    |    | F-00000003                            | Semester 1 2019 Tuition Fees  | No payment req | \$938.50       | \$199.00     | \$0.00        | \$1,350.00     | -\$1,350.00   |        |     |
| 4    |    | F-00000039                            |                               | No payment req | \$1,562.50     | \$0.00       | \$0.00        | \$0.00         | \$0.00        |        | •   |
| 5    |    | F-000000041                           |                               | No payment req | \$0.00         | \$0.00       | \$0.00        | \$0.00         | \$0.00        |        |     |
| 6    |    | F-000000144                           | Semester 2 2020 Tuition       | No payment req | \$687.50       | \$0.00       | \$0.00        | \$0.00         | \$0.00        |        |     |
| 7    |    | F-000000229                           |                               | No payment req | \$1,000.00     | \$0.00       | \$0.00        | \$0.00         | \$0.00        |        | •   |

GPA

4.140

## **Fees in action**

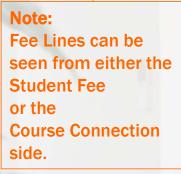

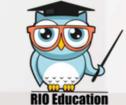

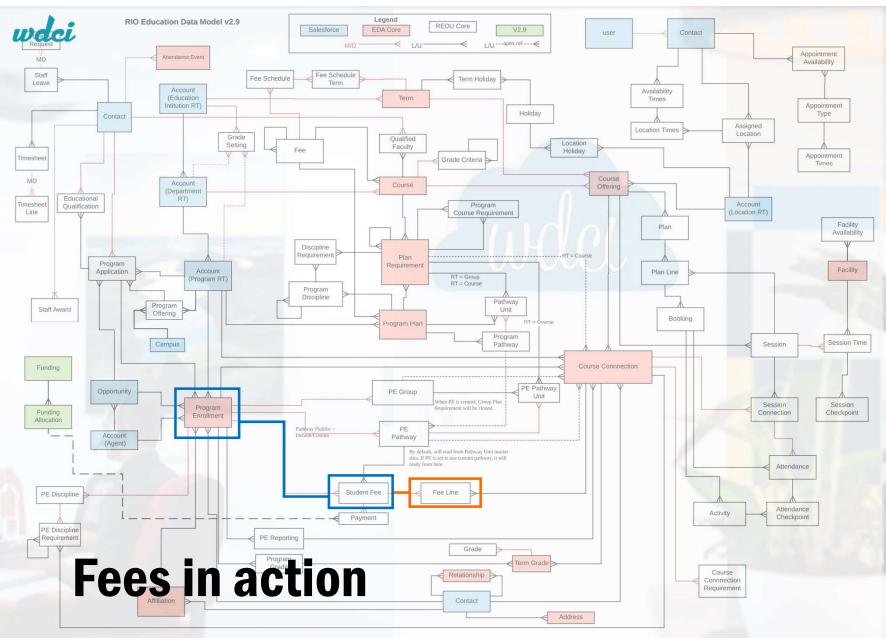

## **Student Fee**

Each record in the STUDENT FEE object is a "bundle" of different line items.

Student Fee collects all the amounts that are actually applied to a student in relation to a specific Program.

## **Fee Line**

details,

for each Student Fee, the different line items (and their amounts) that add up to such "bundle".

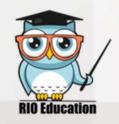

#### FOUR different Fee Methods can be selected:

| Contact Program<br>Sofia Student Bachelor | of Music Performance and Marketing      | Start Date     | GPA<br>5.380 |                                   |                                                              |  |
|-------------------------------------------|-----------------------------------------|----------------|--------------|-----------------------------------|--------------------------------------------------------------|--|
|                                           | Unit Enrollments Student Fees           | PE Disciplines | Program      | Completion Grades                 |                                                              |  |
| Enrollment Detail     Fees                |                                         |                |              |                                   |                                                              |  |
| ✓ Fee Information Fee Label               | This field is calculated upon save      |                |              | Program Fee                       | \$6,741.25                                                   |  |
| Fee Label (Override)                      | None<br>Term - Course                   |                | •            | Paid Amount<br>Outstanding Amount | \$900.00<br>This field is calculated upon save<br>\$2,900.00 |  |
| * Pay Upfront                             | None<br>Program                         |                |              |                                   | This field is calculated upon save                           |  |
| *Fee Type                                 | Course<br>V Term - Course<br>Fixed Term |                |              |                                   |                                                              |  |
| Fee Type Option                           | None<br>View all dependencies           |                | v            |                                   |                                                              |  |

## **Fees in action**

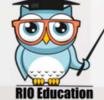

| ee Method: Pro                                                                                                    | gram                                                                                     |                    |                                                                                             | Program Plan Vinit RT = Course                                                                                                    |            |
|----------------------------------------------------------------------------------------------------|------------------------------------------------------------------------------------------|--------------------|---------------------------------------------------------------------------------------------|----------------------------------------------------------------------------------------------------|------------|
| Enrollment<br>PE-0535                                                                                                    |                                                                                          |                    | mpus                                                                                        | Program<br>Pattway                                                                                                    | ourse Conn |
|                                                                                                    | of Music Performance and Marketing                                                       |                    | A<br>880 Program<br>Enrollment                                                              | PE Group<br>When PE is created, Group Plan<br>Requirement vill be closed.                                                           |            |
| ONLY ONE Stu<br>associated with                                                                                                    | Ident Fee record<br>Init Enrollments<br>In the student's Progra                          | PE Disciplines Pro | ogram Co                                                                                    | Pathway Picklist =<br>PE Pathway By default, will read from Pathway Unit master data. If PE is set to use castom pathway, it will   |            |
| > Enrollment Detail<br>• ONLY ONE For                                                                                                    |                                                                                          |                    |                                                                                             | ready from here.                                                                                                    |            |
|                                                                                                    | th the Student Fee reco                                                                  |                    |                                                                                             |                                                                                                    |            |
|                                                                                                    |                                                                                          |                    |                                                                                             | Payment                                                                                                    |            |
|                                                                                                    |                                                                                          |                    |                                                                                             | Payment                                                                                                    |            |
| ✓ Fee Information                                                                                                    |                                                                                          | ALC.               |                                                                                             | Payment                                                                                                    |            |
|                                                                                                    | This field is calculated upon save                                                       |                    | Program Fee                                                                                 | 56,741.25                                                                                                    |            |
| ✓ Fee Information                                                                                                    |                                                                                          |                    | Program Fee Paid Amount                                                                     | \$6,741.25<br>\$900.00                                                                                                    |            |
| ✓ Fee Information Fee Label                                                                                                    | This field is calculated upon save                                                       |                    |                                                                                             | \$6,741.25<br>\$900.00<br>This field is calculated upon save                                                                        |            |
| <ul> <li>✓ Fee Information</li> <li>Fee Label</li> <li>Fee Label (Override)</li> </ul>                                                          | This field is calculated upon save<br>None<br>Term - Course                              |                    |                                                                                             | \$6,741.25<br>\$900.00                                                                                                    |            |
| <ul> <li>✓ Fee Information</li> <li>Fee Label</li> <li>Fee Label (Override)</li> </ul>                                                          | This field is calculated upon save<br>None<br>Term - Course<br>None                      |                    | Paid Amount                                                                                 | \$6,741.25<br>\$900.00<br>This field is calculated upon save<br>\$2,900.00                                                          |            |
| <ul> <li>✓ Fee Information</li> <li>Fee Label</li> <li>Fee Label (Override) ●</li> <li>*Fee Method</li> </ul>                                   | This field is calculated upon save<br>None<br>Term - Course<br>None<br>Program           |                    | Paid Amount                                                                                 | \$6,741.25<br>\$900.00<br>This field is calculated upon save<br>\$2,900.00                                                          |            |
| <ul> <li>✓ Fee Information</li> <li>Fee Label</li> <li>Fee Label (Override) ●</li> <li>* Fee Method</li> <li>* Pay Upfront</li> </ul>           | This field is calculated upon save<br>None<br>Term - Course<br>None                      |                    | Paid Amount     Outstanding Amount                                                          | \$6,741.25<br>\$900.00<br>This field is calculated upon save<br>\$2,900.00<br>This field is calculated upon save                    |            |
| <ul> <li>✓ Fee Information</li> <li>Fee Label</li> <li>Fee Label (Override) ●</li> <li>*Fee Method</li> </ul>                                   | This field is calculated upon save<br>None<br>Term - Course<br>None<br>Program           |                    | Paid Amount     Outstanding Amount     Practical                                            | \$6,741.25<br>\$900.00<br>This field is calculated upon save<br>\$2,900.00<br>This field is calculated upon save<br><b>Example:</b> |            |
| <ul> <li>Fee Information</li> <li>Fee Label</li> <li>Fee Label (Override)</li> <li>Fee Method</li> <li>Pay Upfront</li> <li>Fee Type</li> </ul> | This field is calculated upon save<br>None<br>Term - Course<br>None<br>Program<br>Course |                    | <ul> <li>Paid Amount</li> <li>Outstanding Amount</li> <li>Practical<br/>One sing</li> </ul> | \$6,741.25<br>\$900.00<br>This field is calculated upon save<br>\$2,900.00<br>This field is calculated upon save                    |            |

| ee Method: Cou                                                   | rse                                  |                       |                            | Program Plan                                                                                                    |
|------------------------------------------------------------------|--------------------------------------|-----------------------|----------------------------|----------------------------------------------------------------------------------------------------|
| PE-0535                                                          |                                      |                       | npus                       | Program<br>Pathway                                                                                                    |
| ntact Program<br>fia Student Bachelor                            | of Music Performance and Marketing   | Start Date GPA 5.380  | Program<br>Enrollment      | PE Group When PE is created, Group Plan Requirement will be cloned.                                                                                |
| ONE Student     Pathways     per each Coul     Enrollment Detail |                                      | PE Disciplines Progra |                            | Pathway Picklist = PE<br>Pathway By default, will read from Pathway Unit master data. If PE is set to use custom pathway, it will ready from here. |
|                                                                  | Line record<br>h each Student Fee re | cord                  |                            | Payment                                                                                                    |
| ✓ Fee Information Fee Label                                      | This field is calculated upon save   |                       | Decement Free              |                                                                                                    |
| Fee Label (Override)                                             | None                                 |                       | Program Fee<br>Paid Amount | \$6,741.25<br>\$900.00<br>This field is colorized upon cours                                                                                       |
|                                                                  | Term - Course                        |                       | Outstanding Amount         | This field is calculated upon save \$2,900.00                                                                                                    |
| *Fee Method                                                      |                                      |                       | -                          | This field is calculated upon save                                                                                                    |
| * Fee Method<br>* Pay Upfront                                    | None<br>Program                      |                       |                            | This field is calculated upon save                                                                                                    |
| * Pay Upfront                                                    | None                                 |                       | Dractical Ex               |                                                                                                    |
|                                                                  | None<br>Program                      |                       | Practical Ex               | xample:                                                                                                    |
| * Pay Upfront                                                    | None<br>Program<br>Course            |                       | One invoic                 |                                                                                                    |

| ee Method: Fixe                                                                                                    | d Term                                                                                                    |                |              |                                                            | Program Plan                                                                                                    |
|----------------------------------------------------------------------------------------------------|----------------------------------------------------------------------------------------------------|----------------|--------------|------------------------------------------------------------|----------------------------------------------------------------------------------------------------|
| Enrollment<br>PE-0535                                                                                                    |                                                                                                    |                |              | npus                                                       | Program<br>Pathway<br>Course Conn                                                                                                    |
| ontact Program<br>ofia Student Bachelor c                                                                                                    | f Music Performance and Marketing                                                                                 | Start Date     | GPA<br>5.380 | Program<br>Enrollment                                      | PE Group<br>When PE is created, Group Plan<br>Requirement will be closed.                                                                                                    |
| • ONE Student F                                                                                                    | Tee record<br>Init Enrollments Student Fees                                                                       | PE Disciplines | Program Co   | •                                                          | Pathway Picklist = PE<br>DefailtCustom<br>ary sectors<br>ry sectors<br>ry sectors<br>rel red from Pathway Unit master<br>rel red from Pathway Unit master |
| <ul> <li>Enrollment Detail</li> <li>ONLY ONE Fee</li> </ul>                                                                                          |                                                                                                    |                |              |                                                            | ready from here.                                                                                                    |
|                                                                                                    |                                                                                                    |                |              |                                                            |                                                                                                    |
|                                                                                                    |                                                                                                    | ecord          |              |                                                            | Payment                                                                                                    |
| <ul> <li>reassociated wit</li> </ul>                                                                                                    | h each Student Fee n                                                                                              | ecord          |              |                                                            |                                                                                                    |
| ✓ Feelnformation                                                                                                    | h each Student Fee m                                                                                              | ecord          |              |                                                            | Payment                                                                                                    |
| <ul> <li>✓ Feeassociated with</li> <li>✓ Fee Information</li> <li>Fee Label</li> </ul>                                                               |                                                                                                    | ecord          |              | Program Fee                                                |                                                                                                    |
| ✓ Feelnformation                                                                                                    | h each Student Fee m                                                                                              | ecord          | ×            | Program Fee<br>Paid Amount                                 | S6,741.25<br>\$900.00                                                                                                    |
| <ul> <li>✓ Feeassociated with</li> <li>✓ Fee Information</li> <li>Fee Label</li> </ul>                                                               | h each Student Fee ro<br>This field is calculated upon save                                                       | ecord          | •<br>•       | Paid Amount                                                | S6,741.25<br>S900.00<br>This field is calculated upon save                                                                                                    |
| <ul> <li>Fee Information</li> <li>Fee Label</li> <li>Fee Label (Override)</li> </ul>                                                                 | h each Student Fee m<br>This field is calculated upon save                                                        | ecord          | •<br>•       |                                                            | S6,741.25<br>\$900.00                                                                                                    |
| <ul> <li>Fee Information</li> <li>Fee Label</li> <li>Fee Label (Override)</li> </ul>                                                                 | h each Student Fee m<br>This field is calculated upon save<br>None<br>Term - Course<br>None                       | ecord          | •            | Paid Amount                                                | S6,741.25<br>S900.00<br>This field is calculated upon save<br>\$2,900.00                                                                                                    |
| <ul> <li>Fee Information</li> <li>Fee Label</li> <li>Fee Label (Override) •</li> <li>*Fee Method</li> </ul>                                          | h each Student Fee m<br>This field is calculated upon save<br>None<br>Term - Course<br>None<br>Program            | ecord          | ×<br>•       | Paid Amount                                                | S6,741.25<br>S900.00<br>This field is calculated upon save<br>\$2,900.00                                                                                                    |
| <ul> <li>Fee Information</li> <li>Fee Label</li> <li>Fee Label (Override) •</li> <li>*Fee Method</li> <li>*Pay Upfront</li> </ul>                    | h each Student Fee ro<br>This field is calculated upon save<br>None<br>Term - Course<br>None<br>Program<br>Course | ecord          | •            | Paid Amount<br>Outstanding Amount                          | \$6,741.25<br>\$900.00<br>This field is calculated upon save<br>\$2,900.00<br>This field is calculated upon save                                                                                                    |
| <ul> <li>Feeassociated with</li> <li>Fee Information</li> <li>Fee Label</li> <li>Fee Label (Override) •</li> <li>*Fee Method</li> </ul>              | h each Student Fee m<br>This field is calculated upon save<br>None<br>Term - Course<br>None<br>Program            | ecord          | •            | Paid Amount Outstanding Amount Practical                   | \$6,741.25<br>\$900.00<br>This field is calculated upon save<br>\$2,900.00<br>This field is calculated upon save<br>\$2,900.00<br>This field is calculated upon save                                                                                                    |
| <ul> <li>Fee Information</li> <li>Fee Label</li> <li>Fee Label (Override) •</li> <li>*Fee Method</li> <li>*Pay Upfront</li> <li>*Fee Type</li> </ul> | h each Student Fee ro<br>This field is calculated upon save<br>None<br>Term - Course<br>None<br>Program<br>Course | ecord          | ~            | Paid Amount<br>Outstanding Amount<br>Practical<br>One sing | \$6,741.25<br>\$900.00<br>This field is calculated upon save<br>\$2,900.00<br>This field is calculated upon save                                                                                                    |

| ee Method: Term                                                                                                    | -Course                                                                                                    |                |              |                                                                | Program Plan                                                                                                  |
|----------------------------------------------------------------------------------------------------|----------------------------------------------------------------------------------------------------|----------------|--------------|----------------------------------------------------------------|----------------------------------------------------------------------------------------------------|
| Enrollment<br>PE-0535                                                                                                    |                                                                                                    |                |              | npus                                                           | Program<br>Pathway<br>Course Conr                                                                             |
| ontact Program<br>ofia Student Bachelor of                                                                                                    | Music Performance and Marketing                                                                                           | Start Date     | GPA<br>5.380 | Program<br>Enrollment                                          | PE Group<br>When PE is created, Group Plan<br>Requirement will be closed.                                     |
| • ONE Student F<br>Details<br>per each PE Pa                                                                                                    | ee record<br>Int Enrollments Student Fees<br>Ithway record                                                                | PE Disciplines | Program Co   |                                                                | Pathway Picklist = PE<br>Pathway  <br>data. If PE is set to see castom pathway. It will<br>ready from here.   |
| <ul> <li>Enrollment Detail</li> <li>MANY Fee Line</li> </ul>                                                                                                    |                                                                                                    |                |              |                                                                |                                                                                                    |
|                                                                                                    |                                                                                                    |                |              |                                                                | Student Fee                                                                                                   |
|                                                                                                    | h each Student Fee re                                                                                                    | ecord          |              | <br>] +                                                        | Payment                                                                                                    |
| ✓ <sup>ree</sup> associated wit                                                                                                    | h each Student Fee re                                                                                                    |                |              |                                                                |                                                                                                    |
| ∼ ™associated wit<br>∼ (Ashmaniyhas Co                                                                                                    |                                                                                                    |                |              | Program Fee                                                    |                                                                                                    |
| ∼ ™associated wit<br>∼ (Ashmaniyhas Co                                                                                                    | h each Student Fee ro<br>ourse Connections ar                                                                             |                |              | Program Fee<br>Paid Amount                                     | S6,741.25<br>S900.00                                                                                          |
| <ul> <li>Feassociated wit</li> <li>(Ashmany as Construction of the correspondence)</li> </ul>                                                                                                    | h each Student Fee ro<br>ourse Connections ar<br>onding PE Pathway)                                                       |                | ▼<br>▼       | Paid Amount                                                    | 56,741.25                                                                                                    |
| <ul> <li>Feassociated with</li> <li>(Asinfriantynas Control of the correspondence)</li> <li>Fee Label (Override)</li> </ul>                                                                                                    | h each Student Fee ro<br>burse Connections ar<br>onding PE Pathway)<br>None                                               |                | ▼<br>▼       |                                                                | S6,741.25<br>S900.00<br>This field is calculated upon save                                                    |
| <ul> <li>Feassociated with</li> <li>(Asinfriantynas Control of the correspondence)</li> <li>Fee Label (Override)</li> </ul>                                                                                                    | h each Student Fee ro<br>burse Connections ar<br>onding PE Pathway)<br>None<br>Term - Course                              |                | ▼<br>▼       | Paid Amount                                                    | S6,741.25<br>S900.00<br>This field is calculated upon save<br>\$2,900.00                                      |
| <ul> <li>Feassociated with</li> <li>(Ashmany as Control of the correspondence of the correspondence of</li></ul> | h each Student Fee ro<br>burse Connections ar<br>anding PE Pathway)<br>None<br>Term - Course<br>None                      |                | ▼<br>▼       | Paid Amount<br>Outstanding Amount                              | S6,741.25<br>S900.00<br>This field is calculated upon save<br>S2,900.00<br>This field is calculated upon save |
| <ul> <li>Feassociated with</li> <li>(Ashmany as Control of the correspondence of the correspondence of</li></ul> | h each Student Fee re<br>ourse Connections ar<br>anding PE Pathway)<br>None<br>Term - Course<br>None<br>Program           |                | ▼<br>▼       | Paid Amount<br>Outstanding Amount<br>Practical E               | S6,741.25<br>S900.00<br>This field is calculated upon save<br>S2,900.00<br>This field is calculated upon save |
| <ul> <li>Ferassociated with</li> <li>(As<sup>in</sup>Mäňý<sup>n</sup>as Co<br/>to the correspondence</li> <li>Fee Label (Override)</li> <li>*Fee Method</li> <li>*Pay Upfront</li> </ul>                                                                                                    | n each Student Fee re<br>ourse Connections ar<br>onding PE Pathway)<br>None<br>Term - Course<br>None<br>Program<br>Course |                | ▼<br>▼       | Paid Amount<br>Outstanding Amount<br>Practical E<br>One single | S6,741.25<br>S900.00<br>This field is calculated upon save<br>S2,900.00<br>This field is calculated upon save |